# **Application: gvSIG desktop - gvSIG bugs #3842 No carga GPX**

10/29/2015 11:28 AM - Álvaro Anguix

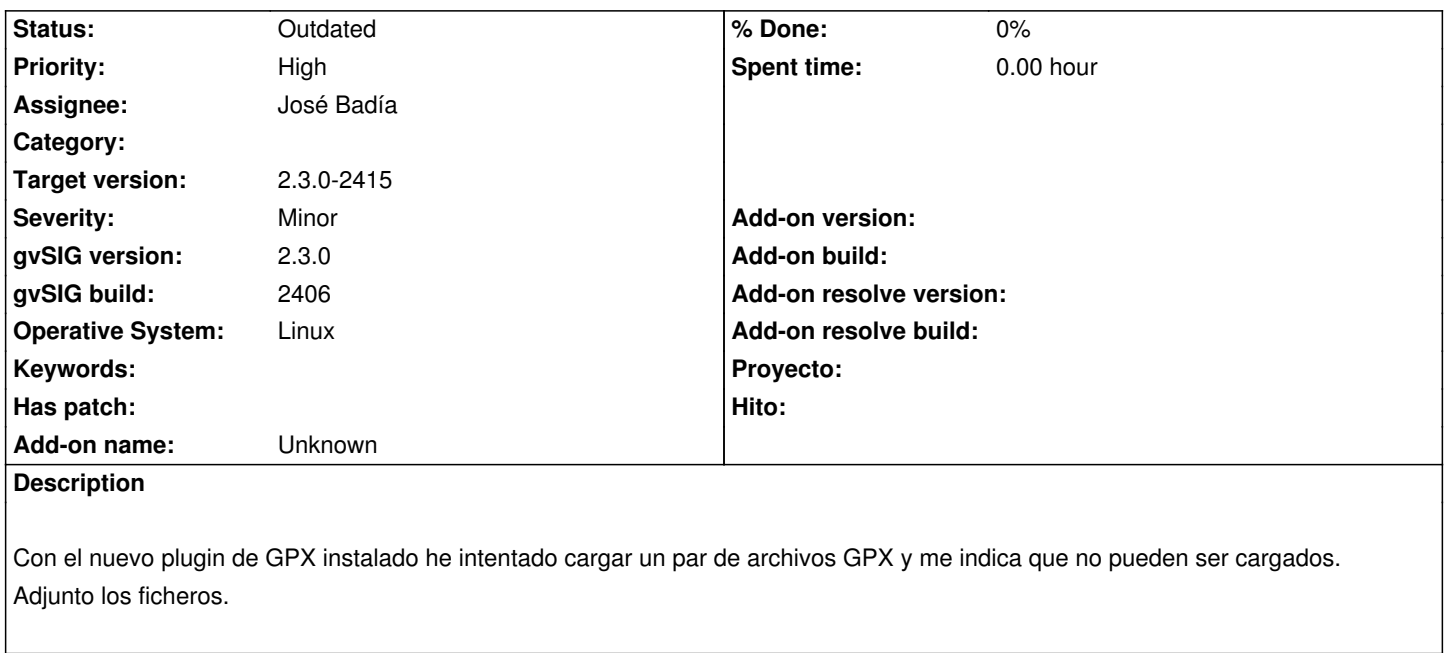

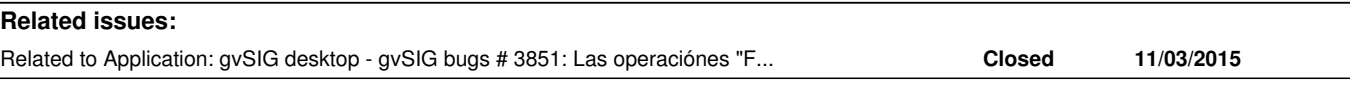

## **Associated revisions**

## **Revision 99 - 11/11/2015 05:31 PM - José Badía**

refs #3842

Cambio de nombre del listado de selección de ficheros. De "Driver file" a "GPX File"

### **Revision 100 - 11/12/2015 12:19 PM - José Badía**

refs #3842 Corrección de las urls de la librería GDAL

**Revision 101 - 11/12/2015 12:21 PM - José Badía**

refs #3842

Corrección de las urls de la librería GDAL

## **History**

**#1 - 10/29/2015 11:47 AM - Álvaro Anguix**

Por lo que he visto en el listado de formatos que aparecen en el desplegable de añadir capa, no aparece el formato GPX.

Aparecen visibles los archivos con extensión GPX al seleccionar del listado "Driver file".

En cualquier caso habría que quitar ese nombre y poner uno de "GPX" y siguiendo el estilo (de mayúsculas y demás) de los formatos ya existentes.

**#2 - 11/05/2015 11:44 AM - José Badía**

```
/*GPXStoreProvider*/
```
geometry =\* GeometryLocator.getGeometryManager().createFrom(wtk);\*

```
/*DefaultGeometryManager.java*/
  public Geometry createFrom(String wkt) throws GeometryException {
     GeometryOperationContext context = new GeometryOperationContext();
     context.setAttribute("text", wkt);
     context.setAttribute("srs", null);
     try {
        *return (Geometry) this.invokeOperation(OPERATIONS.FROMWKT, context);*
     } catch (GeometryOperationNotSupportedException e) {
        throw new GeometryException(e);
     } catch (GeometryOperationException e) {
        throw new GeometryException(e);
     }
   }
   public Object invokeOperation(String geomOpName, GeometryOperationContext ctx)
     throws GeometryOperationNotSupportedException, GeometryOperationException {
     int index = geometryOperations.indexOf(geomOpName);
     GeometryOperation geomOp = getGeometryOperation(index);
      *return geomOp.invoke(null, ctx);*
   }
```
Pero en esta última instancia, en lugar de llamar a

```
/* FromWKT.java (org.gvsig.fmap.geom.jts.operation.fromwkt*/
public Object invoke(Geometry geom, GeometryOperationContext ctx)
        throws GeometryOperationException {
     try {
       return parser.read( (String) ctx.getAttribute(FromWKTGeometryOperationContext.TEXT));
     } catch (ParseException e) {
        throw new GeometryOperationException(geom.getType(),CODE,e);
     }
   }
```
## llama a

/\* FromWKT.java (org.gvsig.fmap.geom.operation.fromwkt\*/

public Object invoke(Geometry geom, GeometryOperationContext ctx) throws GeometryOperationException {

logger.warn("Invoked deprecated operation FromWKT");

throw new GeometryOperationException(null);

}

Requiere la librería Expat:

INFO [AWT-EventQueue-0] (WizardPanel.java:209) - addLayer('tuejar\_punts.gpx',...)

 INFO [Thread-13] (DefaultDataManager.java:334) - openStore('OGR\_DRIVER','DynClass name: OGRStoreParameters; Fields: [File = /home/jose/Cartografía/GPX/tuejar\_punts.gpx, Driver = null]')

ERROR 6: OGR/GPX driver has not been built with read support. Expat library required

 WARN [Thread-13] (OGRStoreProvider.java:325) - /home/jose/Cartografía/GPX/tuejar\_punts.gpx -> Unable to open datasource with the available drivers.

## **#4 - 11/11/2015 02:14 PM - José Badía**

*- Related to gvSIG bugs #3851: Las operaciónes "FromWKT" y "FromWKB" lanzan siempre una excepción added*

### **#5 - 11/12/2015 10:49 AM - José Badía**

*- Status changed from New to Fixed*

Queda a la espera de que se carguen todas las librerías necesarias para gdal. Una vez solventados esos requerimientos, funciona sin problemas

### **#6 - 12/15/2015 04:56 PM - Joaquín del Cerro Murciano**

*- Target version changed from 98 to 2.3.0-2411 (rev. org.gvsig.desktop-2.0.116)*

#### **#7 - 12/21/2015 01:39 PM - Álvaro Anguix**

*- Target version changed from 2.3.0-2411 (rev. org.gvsig.desktop-2.0.116) to 110*

De las 2 capas que están subidas en el ticket:

- La de puntos no la carga

- La de líneas la carga (carga líneas y puntos en los nodos de la línea; cuando sólo debería cargar líneas), y si luego intento a exportarla a shape, falla.

Se puede utilizar este visualizador para comprobar lo que debería cargar en cada caso: http://www.gpsvisualizer.com/

## **[#8 - 12/21/2015 01:39 PM - Á](http://www.gpsvisualizer.com/)lvaro Anguix**

*- Status changed from Fixed to New*

### **#9 - 01/18/2016 12:15 PM - Álvaro Anguix**

*- Status changed from New to Outdated*

Con las modificaciones realizadas por Lluis, se deberían poder cargar todos los formatos vectoriales OGR/GDAL, por lo que lo paso a outdated.

#### **#10 - 01/18/2016 12:27 PM - Antonio Falciano**

Adding a gpx file in build 2414 on win64 kills the application. I've opened another ticket (#4020).

# **#11 - 01/18/2016 11:10 PM - Joaquín del Cerro Murciano**

*- Target version changed from 110 to 2.3.0-2415*

## **Files**

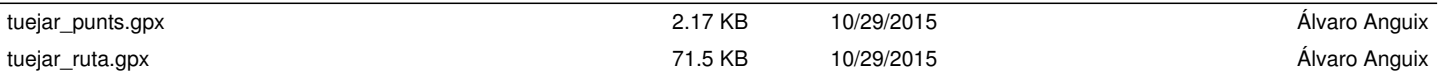